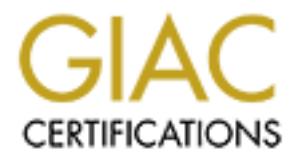

## Global Information Assurance Certification Paper

## Copyright SANS Institute [Author Retains Full Rights](http://www.giac.org)

This paper is taken from the GIAC directory of certified professionals. Reposting is not permited without express written permission.

## [Interested in learning more?](http://www.giac.org/registration/gcia)

Check out the list of upcoming events offering "Intrusion Detection In-Depth (Security 503)" at http://www.giac.org/registration/gcia

\*\*\* Northcutt. 70 \*

#### Michael Whitson

All traces are from a Shadow system located in the DMZ. The IP's are obscured to protect the bad guys and of course our network.

#### Trace 1

18:11:27.604965 victim.COM > 10.0.0.255: icmp: echo request 18:11:27.604944 victim.COM > 10.0.1.0: icmp: echo request 18:11:27.604947 victim.COM > 10.0.2.0: icmp: echo request 18:11:27.604962 victim.COM > 10.0.1.255: icmp: echo request 18:11:27.605924 victim.COM > 10.0.2.255: icmp: echo request 18:11:27.619118 victim.COM > 10.0.3.255: icmp: echo request 18:11:27.629025 victim.COM > 10.0.3.0: icmp: echo request 18:11:27.633366 victim.COM > 10.0.4.0: icmp: echo request 18:11:27.635618 victim.COM > 10.0.4.255: icmp: echo request [snip...]

#### Targeting: Yes

Technique: Smurf attack using ICMP echo to the broadcast address. Has to be a script, nobody can type that fast.

Intent: DOS or network mapping. Attempting to gather OS system information. If the source is spoofed then the intent is to send all the echos back as a DOS to the victim. Regardless whether this is a DOS directed at the victim or a DOS directed at my network, the bad guy is network mapping.

#### Trace 2

are from a Shadow system located in the DMZ. The IP's are obscured to<br>
b ad guys and of course our network.<br>
S04944 victim.COM > 10.0.1.0: icmp: echo request<br>
S04944 victim.COM > 10.0.1.0: icmp: echo request<br>
S04945 victim 03:00:07.962453 bad.guy.com > 10.0.156.34: icmp: time exceeded in-transit 03:00:31.586285 bad.guy.com > 11.0.43.196: icmp: time exceeded in-transit 03:00:35.639363 bad.guy.com > 10.0.199.107: icmp: time exceeded in-transit 03:00:38.053469 bad.guy.com > 10.0.49.107: icmp: time exceeded in-transit 03:01:06.940588 bad.guy.com > 10.0.241.87: icmp: time exceeded in-transit 03:01:18.406319 bad.guy.com > 11.0.161.74: icmp: time exceeded in-transit 03:02:28.811393 bad.guy.com > 10.0.198.205: icmp: time exceeded in-transit 03:04:05.962538 bad.guy.com > 10.0.251.2: icmp: time exceeded in-transit 03:04:29.460634 bad.guy.com > 10.0.220.32: icmp: time exceeded in-transit [snip…]

#### Targeting: Yes

Technique: Script; As indicated by the time offset and the fact they were not targeting a specific system. There were no repeats on destination IP's.

Intent: Network mapping using ICMP or a DOS. "time exceeded in-transit" is another indication of a crafted packet. It is an attempt to force the destination to respond regardless of the return hops. It is also possible the packet is an attempt at a buffer overflow.

### Trace 3

20:43:28.852597 real.bad.guy.com.1029 > 10.0.1.0.31337: udp 18 20:43:28.878855 real.bad.guy.com.1029 > 10.0.2.0.31337: udp 18 20:43:28.893558 real.bad.guy.com.1029 > 10.0.3.0.31337: udp 18 20:43:28.948124 real.bad.guy.com.1029 > 10.0.4.0.31337: udp 18 20:43:28.964402 real.bad.guy.com.1029 > 10.0.5.0.31337: udp 18 20:43:28.985077 real.bad.guy.com.1029 > 10.0.6.0.31337: udp 18 20:43:29.008443 real.bad.guy.com.1029 > 10.0.7.0.31337: udp 18 20:43:29.023662 real.bad.guy.com.1029 > 10.0.8.0.31337: udp 18 [snip..]

Targeting: Yes are a strong print  $\mathcal{L}$ 999  $\mathcal{L}$ 998  $\mathcal{L}$ Technique: Script; Very tight time stamp. Identical source, destination port (crafted packet) and the fact they walked the network.

Intent: Network mapping and/or probing for Back Orifice well known port 31337UDP.

#### Trace 4

893558 real.bad.guy.com.1029 > 10.0.3.0.31337: udp 18<br>846214 real.bad.guy.com.1029 > 10.0.4.0.31337: udp 18<br>885077 real.bad.guy.com.1029 > 10.0.5.0.31337: udp 18<br>885077 real.bad.guy.com.1029 > 10.0.5.0.31337: udp 18<br>085077 01:03:31.209981 bad.guy.com > 11.0.76.134: icmp: host 13.0.251.7 unreachable 01:03:33.373299 bad.guy.com > 11.0.183.122: icmp: host 13.0.251.7 unreachable 01:03:37.608698 bad.guy.com > 10.0.226.183: icmp: host 13.0.251.7 unreachable 01:03:39.213816 bad.guy.com > 10.0.52.194: icmp: host 13.0.251.7 unreachable 01:03:41.914566 bad.guy.com > 10.0.28.247: icmp: host 13.0.251.7 unreachable 01:03:44.410353 bad.guy.com > 10.0.172.178: icmp: host 13.0.251.7 unreachable 01:03:46.072672 bad.guy.com > 11.0.37.64: icmp: host 13.0.251.7 unreachable 01:03:28.395904 bad.guy.com > 10.0.188.187: icmp: host 13.0.251.7 unreachable [snip…]

#### Targeting: Yes

Technique: Script; Very tight time stamp. There were no repeats on IP's

Intent: Appears to be a ICMP Man in the middle DOS. The packet was crafted to fake the source address, the recipient of the pings my network responds to the victim (.251.7) with thousands of echo replies.

### Trace 5

15:15:59.668899 bad.guy.com.7959 > 10.0.219.74.61412: R 0:0(0) ack 2691813400 win 15:15:24.501984 bad.guy.com.56334 > 10.0.248.121.27953: R 0:0(0) ack 1668490570 win 0 [tos 0x8] 15:15:56.862132 bad.guy.com.63338 > 11.0.141.49.17118: R 0:0(0) ack 1202012792 win 0 [tos 0x8] 15:15:59.197126 bad.guy.com.63973 > 10.0.5.123.7553: R 0:0(0) ack 500988496 win 0 [tos 0x8]  $0$   $[$ tos  $0x8]$ 15:16:00.202883 bad.guy.com.33647 > 10.0.107.16.16788: R 0:0(0) ack 2988721747 win 0 [tos 0x8]

15:16:01.235435 bad.guy.com.6650 > 10.0.209.7.50385: R 0:0(0) ack 3839255156 win 0 [tos 0x8] [snip…]

Targeting: Yes

Technique: Script; High order port scan using Reset and ACK. The TOS 0x8 indicates this is an ICMP Echo packet.

Intent: Information gathering scan. If the destination host is unreachable and there is a poorly configured router. The router will return a destination unreachable. This allows the bad guy to determine what host/networks are alive, ie. *inverse* network mapping.

#### Trace 6

03:29:07.201667 bad.guy.com.3503 > 11.0.111.1.12345: S 5394851:5394851(0) win 8192 <mss 1460> (DF) 03:29:07.202989 bad.guy.com.3504 > 11.0.111.2.12345: S 5394859:5394859(0) win

8192 <mss 1460> (DF)

03:29:07.599746 bad.guy.com.3505 > 11.0.111.3.12345: S 5394868:5394868(0) win 8192 <mss 1460> (DF)

03:29:07.601079 bad.guy.com.3506 > 11.0.111.4.12345: S 5394877:5394877(0) win 8192 <mss 1460> (DF)

03:29:07.601970 bad.guy.com.3507 > 11.0.111.5.12345: S 5394886:5394886(0) win 8192 <mss 1460> (DF)

03:29:07.603363 bad.guy.com.3508 > 11.0.111.6.12345: S 5394895:5394895(0) win 8192 <mss 1460> (DF)

03:29:07.603790 bad.guy.com.3509 > 11.0.111.7.12345: S 5394904:5394904(0) win 8192 <mss 1460> (DF)

[snip…]

Targeting: Yes

Technique: Script; Very tight time stamp. Source port increments by 1, same destination port, scan using SYN not waiting on an acknowledgement.

e: Script; High order port scan using Reset and ACK. The TOS 0x8 indica<br>
CGMP Echo packet.<br> **CMP Echo packet**<br> **CMP Echo packet**<br> **CMP Echo packet**<br> **Stripged router. The router will return a destination unreachable. This** Intent: At first glance I thought it was a SYN flood attack, because I initially just looked at the total frames. After breaking the session out I realized it was a network mapping script. Could be scanning for Trojan GabanBus, NetBus on Port 12345.

### Trace 7

05:00:30.125840 bad.guy.com.137 > 11.0.240.18.137: udp 50 05:00:08.797154 bad.guy.com.137 > 11.0.240.16.137: udp 50 05:00:10.258720 bad.guy.com.137 > 11.0.240.16.137: udp 50 05:00:11.543462 bad.guy.com.137 > 11.0.240.16.137: udp 50 05:00:19.077541 bad.guy.com.137 > 11.0.240.17.137: udp 50 05:00:20.788179 bad.guy.com.137 > 11.0.240.17.137: udp 50 05:00:22.066490 bad.guy.com.137 > 11.0.240.17.137: udp 50 05:00:31.282795 bad.guy.com.137 > 11.0.240.18.137: udp 50 05:00:32.599139 bad.guy.com.137 > 11.0.240.18.137: udp 50 05:00:40.523803 bad.guy.com.137 > 11.0.240.19.137: udp 50 05:00:41.804436 bad.guy.com.137 > 11.0.240.19.137: udp 50

05:00:43.162177 bad.guy.com.137 > 11.0.240.19.137: udp 50 05:00:51.201630 bad.guy.com.137 > 11.0.240.20.137: udp 50

Targeting: Yes

Technique: Script; Tight time stamp. Source and destination ports do not increment. Possibly using tools provided by the NTRK.

Intent: UDP/137 is Netbios name request port scan. Information gathering scan, targeting Windows systems. Additional benefit for the bad guy, mapping the subnet.

#### Trace 8

 $K$ 92120 (DF)  $\mathbb{R}$   $\mathbb{R}$  13:03:41.747031 bad.guy.com.3435 > 11.0.46.255.143: S 823573491:823573491(0) win

13:03:41.747466 bad.guy.com.3436 > 11.0.46.254.143: S 813279596:813279596(0) win 32120 (DF)

13:03:41.748026 bad.guy.com.3437 > 11.0.46.253.143: S 821903209:821903209(0) win 32120 (DF)

13:03:41.748034 bad.guy.com.3438 > 11.0.46.252.143: S 821735312:821735312(0) win 32120 (DF)

13:03:41.748046 bad.guy.com.3439 > 11.0.46.251.143: S 814718829:814718829(0) win 32120 (DF)

13:03:41.748049 bad.guy.com.3440 > 11.0.46.250.143: S 818769977:818769977(0) win 32120 (DF)

13:03:41.748064 bad.guy.com.3441 > 11.0.46.249.143: S 811327015:811327015(0) win 32120 (DF)

13:03:41.748067 bad.guy.com.3442 > 11.0.46.248.143: S 818697783:818697783(0) win 32120 (DF)

13:03:41.748073 bad.guy.com.3443 > 11.0.46.247.143: S 823873246:823873246(0) win 32120 (DF)

[snip…]

Targeting: Yes

Technique: Script; Very tight time stamp. Source port increments by 1, destination port is constant. The loan SYS is a half open scan because a SYN/ACK is not returned to the originating host.

**Example 10**<br> **Example 2008** Browided by the NTRK.<br>
F/137 is Netbios name request port scan. Information gathering scan,<br>
Mindows systems. Additional benefit for the bad guy, mapping the subnet<br>
F/17031 bad guy com 3435 > Intent: TCP/143 is the IMAP port, SYN Flood. The originator has spoofed the source of a nonexistent system. The return SYN/ACK is sent to the spoofed address. Now the destinations (my systems) are now in a SYN/RECV state. My systems are now committed to establishing a connection. The Bad Guy could exploit IMAP vulnerabilities.

### Trace 9

20:38:47.050291 bad.guy.com.57932 > 11.0.1.255.80: . ack 0 win 1024 20:38:47.050283 bad.guy.com.57932 > 11.0.0.255.80: . ack 0 win 1024 20:38:47.052772 bad.guy.com.57932 > 11.0.2.255.80: . ack 0 win 1024 20:38:47.053498 bad.guy.com.57932 > 11.0.3.255.80: . ack 0 win 1024 20:38:47.053833 bad.guy.com.57932 > 11.0.4.255.80: . ack 0 win 1024 20:38:47.055802 bad.guy.com.57932 > 11.0.5.255.80: . ack 0 win 1024

20:38:47.057831 bad.guy.com.57932 > 11.0.6.255.80: . ack 0 win 1024 20:38:47.057846 bad.guy.com.57932 > 11.0.7.255.80: . ack 0 win 1024 20:38:47.079566 bad.guy.com.57932 > 11.0.9.255.80: . ack 0 win 1024 20:38:47.080023 bad.guy.com.57932 > 11.0.12.255.80: . ack 0 win 1024 20:38:47.080612 bad.guy.com.57932 > 11.0.13.255.80: . ack 0 win 1024 20:38:47.080619 bad.guy.com.57932 > 11.0.10.255.80: . ack 0 win 1024 20:38:47.082266 bad.guy.com.57932 > 11.0.8.255.80: . ack 0 win 1024 20:38:47.097504 bad.guy.com.57932 > 11.0.14.255.80: . ack 0 win 1024 [snip…]

#### Targeting: Yes

Technique: Script; Very tight time stamp. Source and destination port are constant but not the destination address..

Intent: Scanning for web servers port 80. By default many OS install Web Servers during the initial system installation. System owners either are unaware or overlook this application. The ACK is an indication of TCP/IP Stack Fingerprinting. The bad guy is scanning the Broadcast address of all the networks.

#### Trace 10

**080619 bad guy.com.57932 > 11.0.10.255.80: . ack 0 win 1024<br>082266 bad guy.com.57932 > 11.0.8.255.80: . ack 0 win 1024<br>087266 bad guy.com.57932 > 11.0.8.255.80: . ack 0 win 1024<br>997504 bad.guy.com.57932 > 11.0.14.255.80:** 08:56:46.330769 bad.guy.com.13356 > 13.0.68.19.111: S 2105675008:2105675008 (0) win 512 08:56:46.330929 bad.guy.com.13329 > 13.0.68.10.111: S 1283255785:1283255785 (0) win 512 08:56:46.331419 bad.guy.com.13376 > 13.0.68.21.111: S 1093368475:1093368475 (0) win 512 08:56:46.331747 bad.guy.com.13051 > 13.0.68.1.111: S 3429678225:3429678225 (0) win 512 08:56:46.332607 bad.guy.com.13332 > 13.0.68.13.111: S 4149824266:4149824266 (0) win 512 08:56:46.333058 bad.guy.com.13378 > 13.0.68.23.111: S 3619956806:3619956806 (0) win 512 08:56:46.333222 bad.guy.com.13379 > 13.0.68.24.111: S 21823303:21823303 (0) win 512 08:56:46.333386 bad.guy.com.13190 > 13.0.68.5.111: S 2733884631:2733884631 (0) win 512 [snip....]

#### Targeting: Yes

Technique: Script; Very tight time stamp. Slowly incrementing source port, destination port is constant.

 $K_{\rm eff}$  final  $\sigma$  affine  $\sigma$  affine  $\sigma$  affine  $\sigma$  affine  $\sigma$ Intent: TCP/UDP/111 is the SunRPC port. Information gathering, targeting UNIX system specifically looking for vulnerabilities on port 111. Additional benefit for the bad guy, mapping the subnet.

.

# **Upcoming Training**

## Click Here to<br>{Get CERTIFIED!}

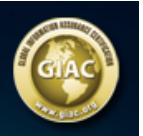

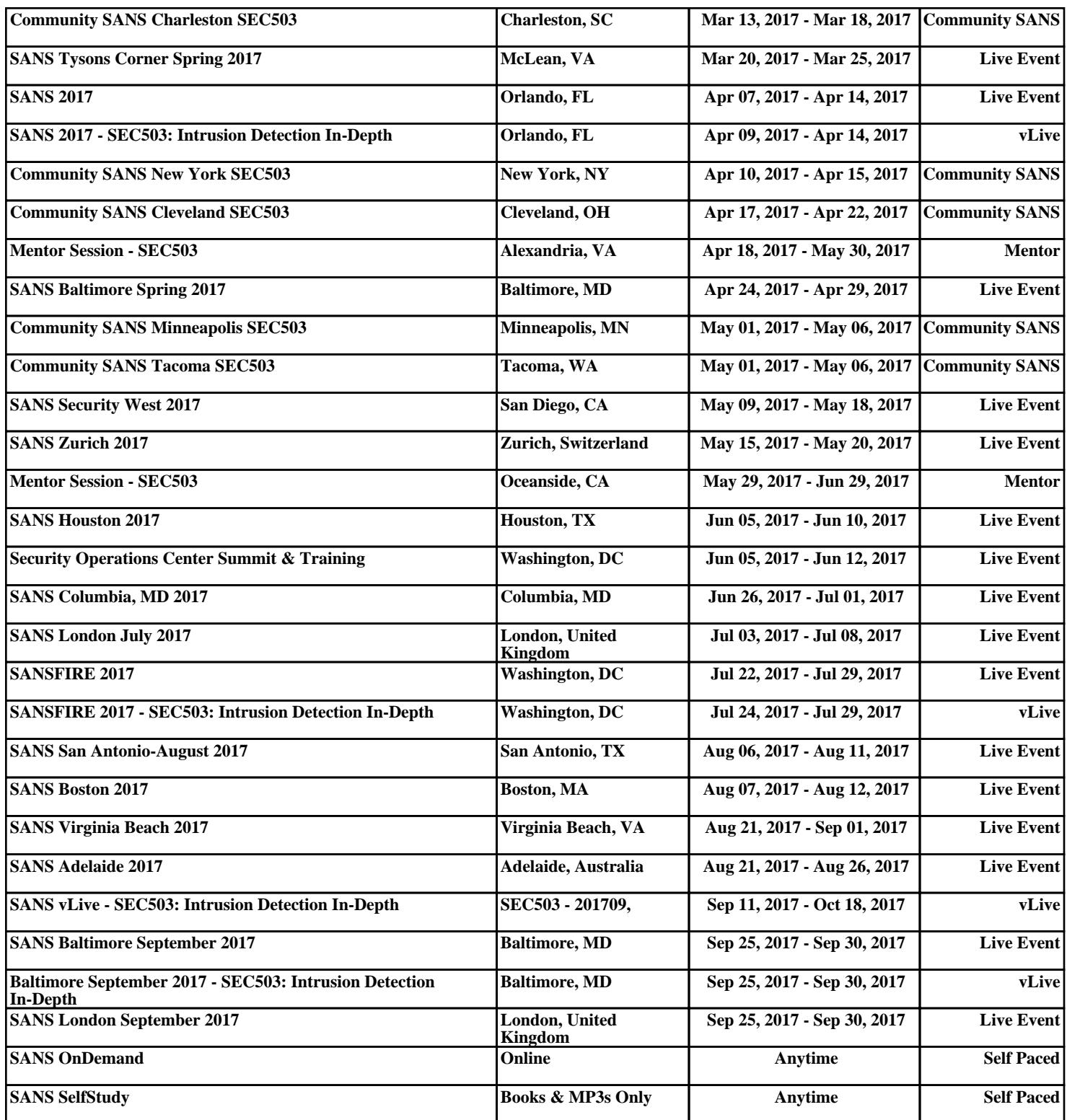